## ZiiZii Order Entry – Searching for and Adding Items to Orders

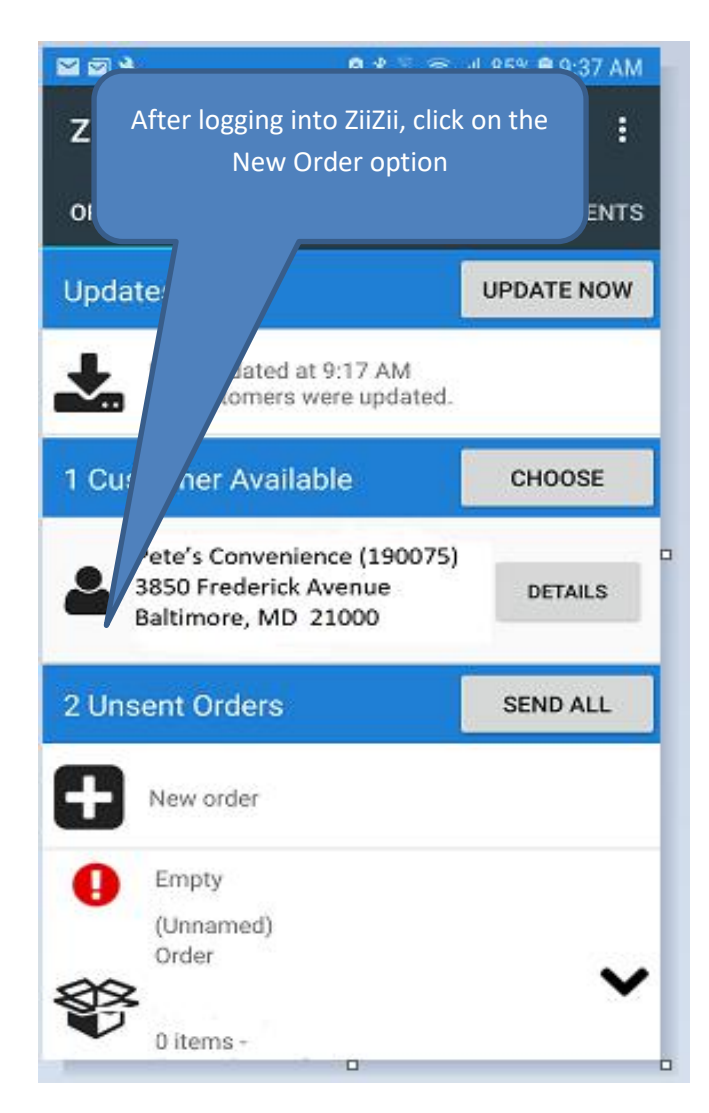

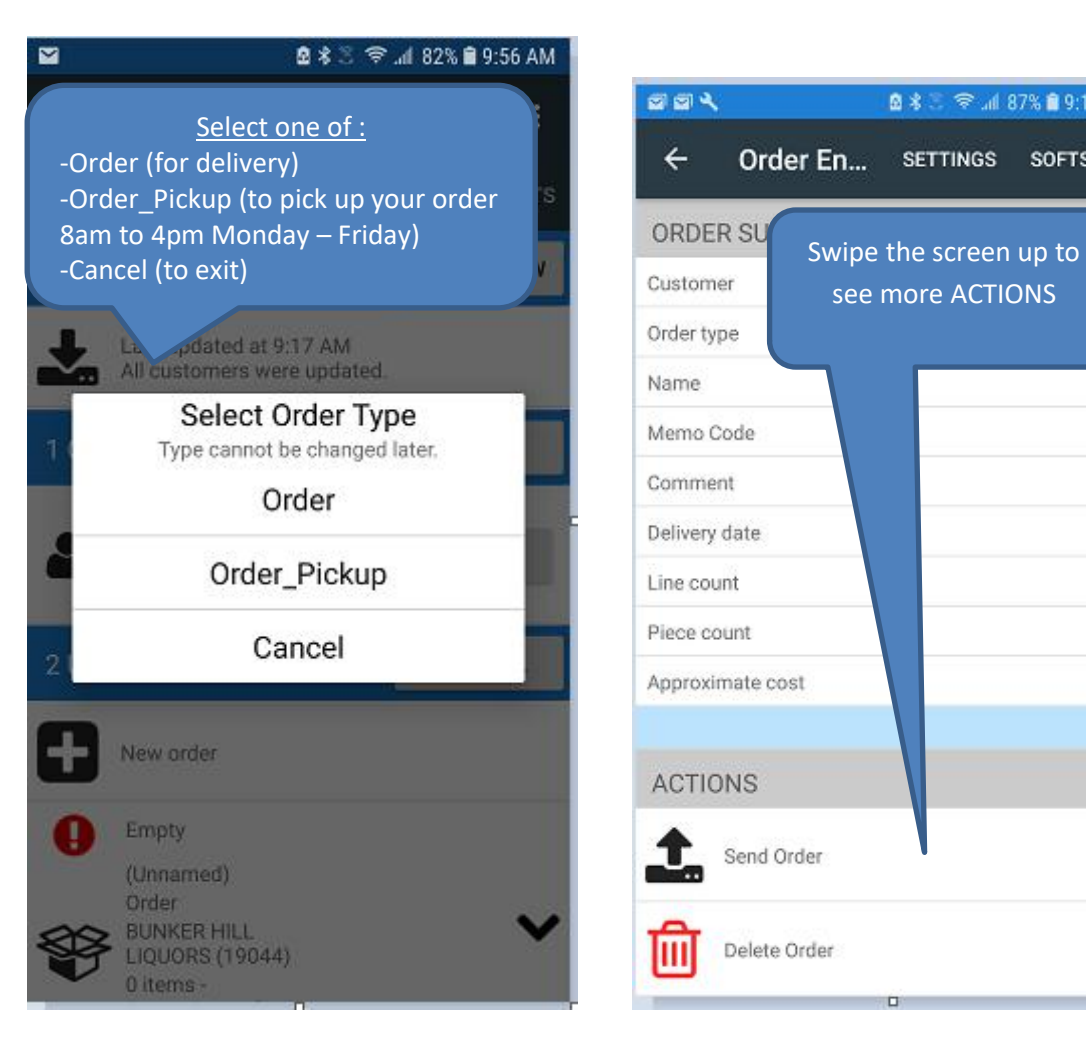

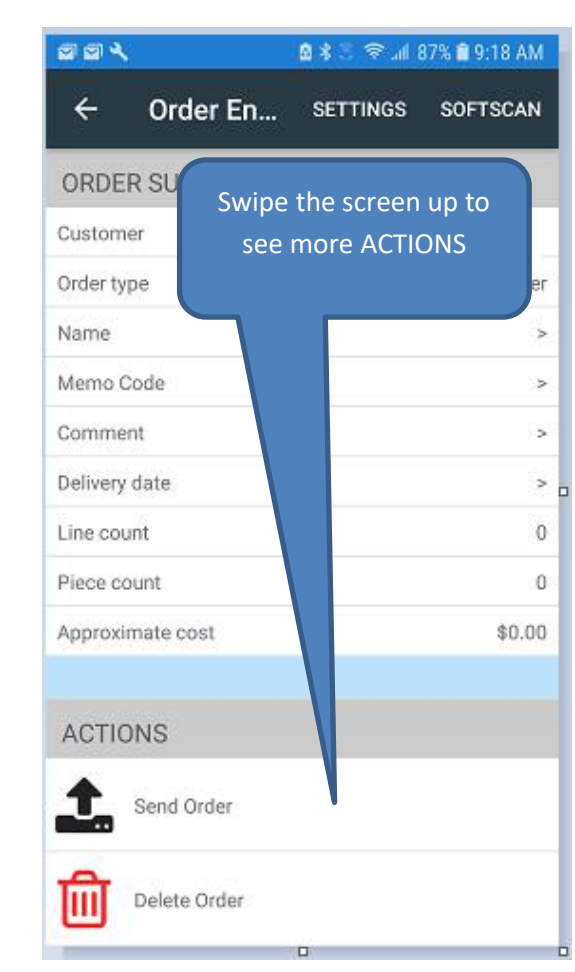

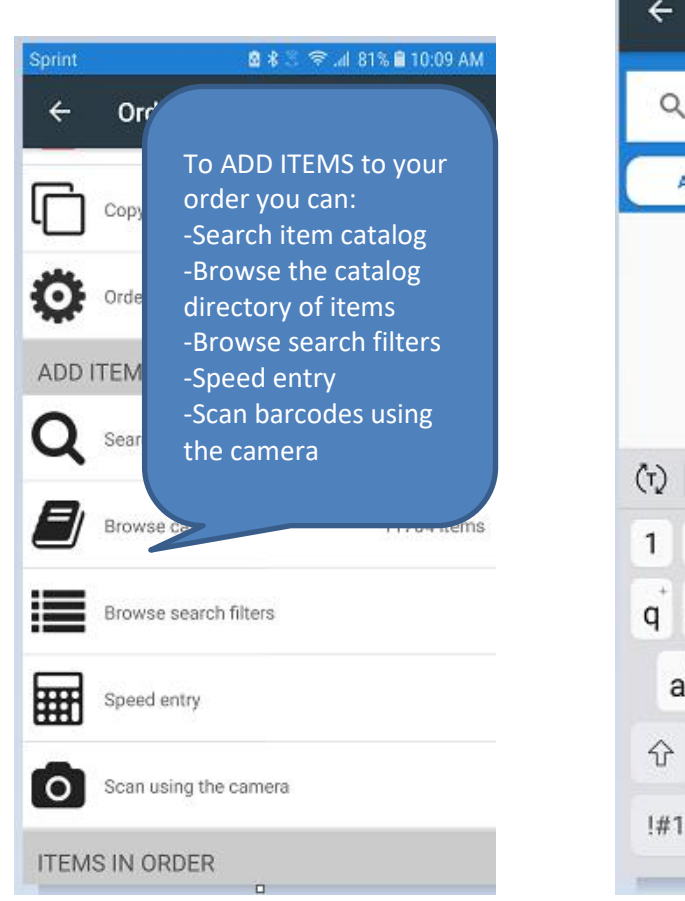

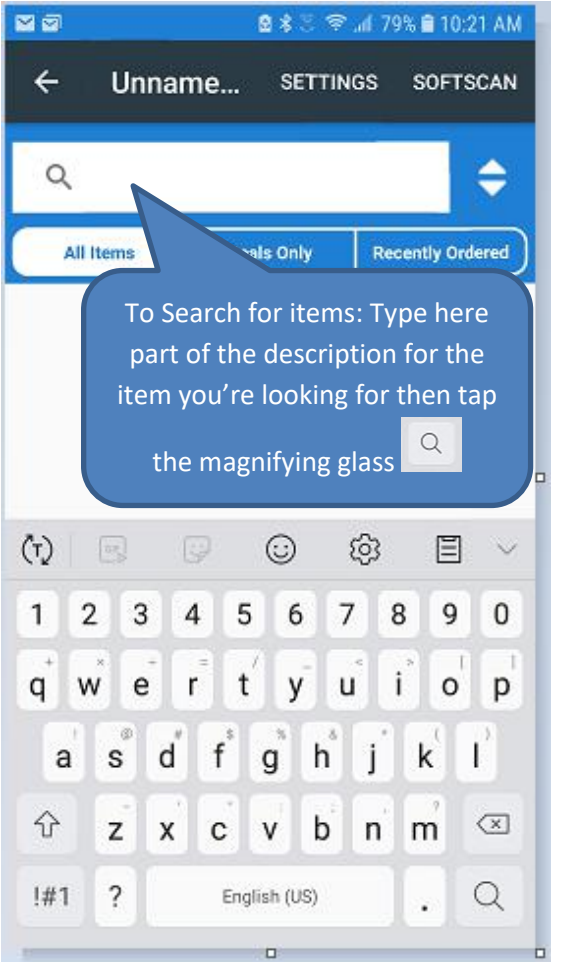

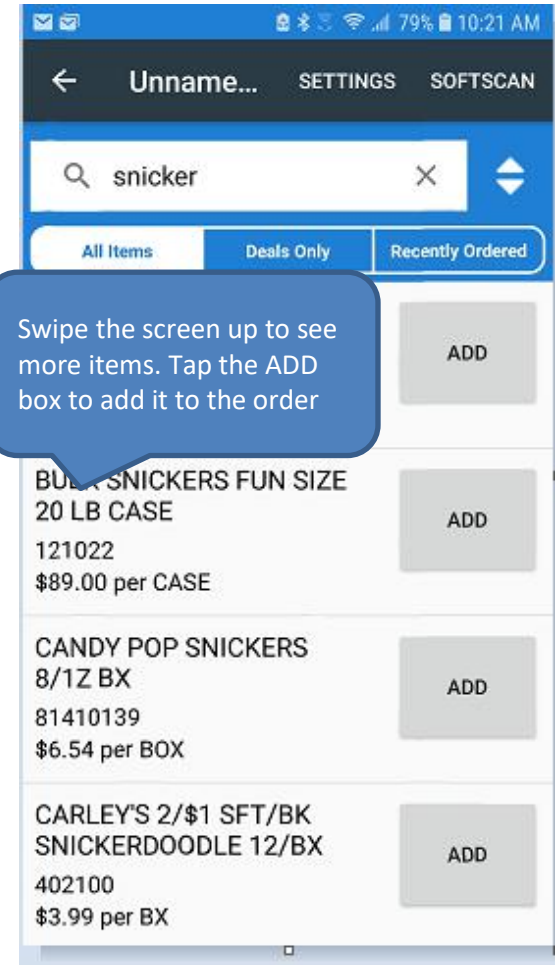

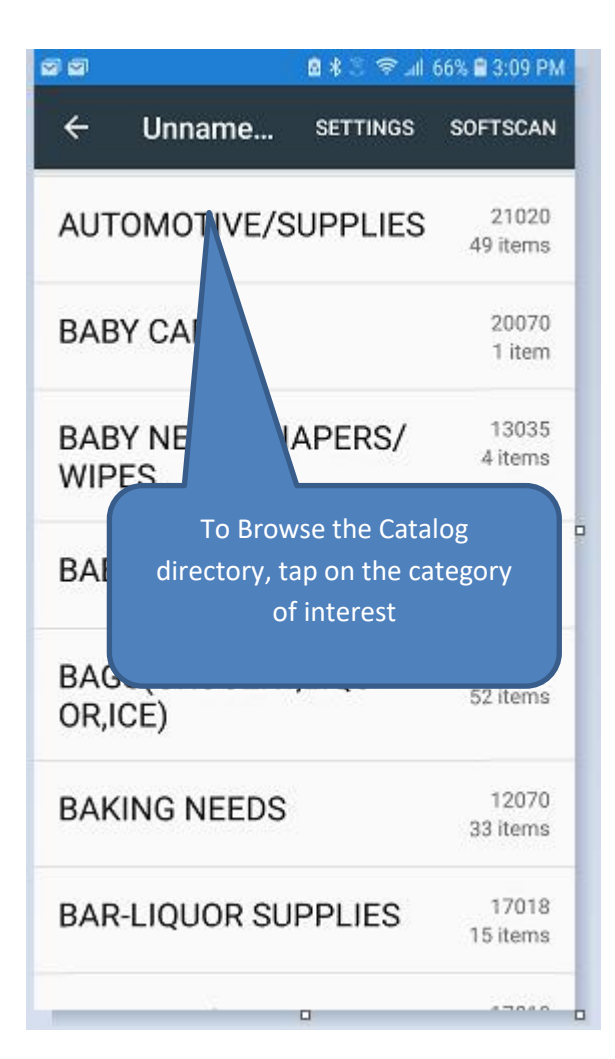

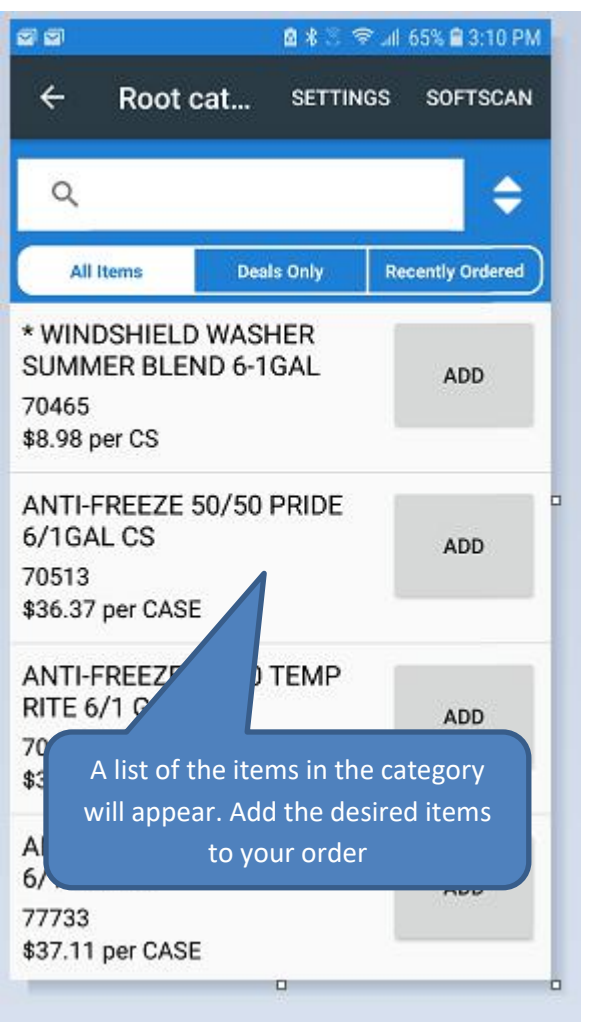

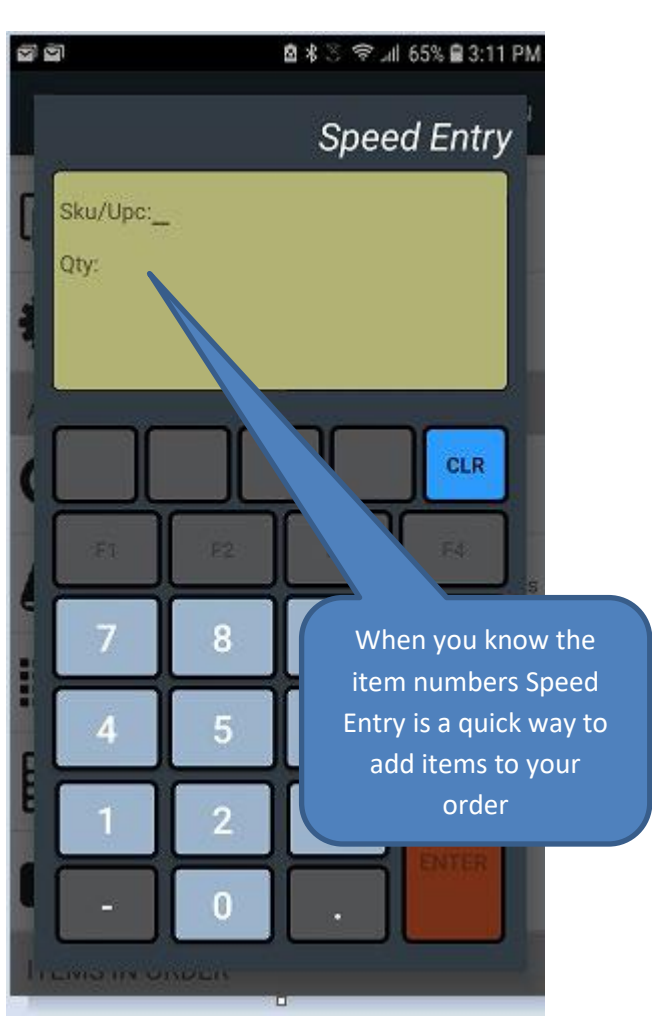

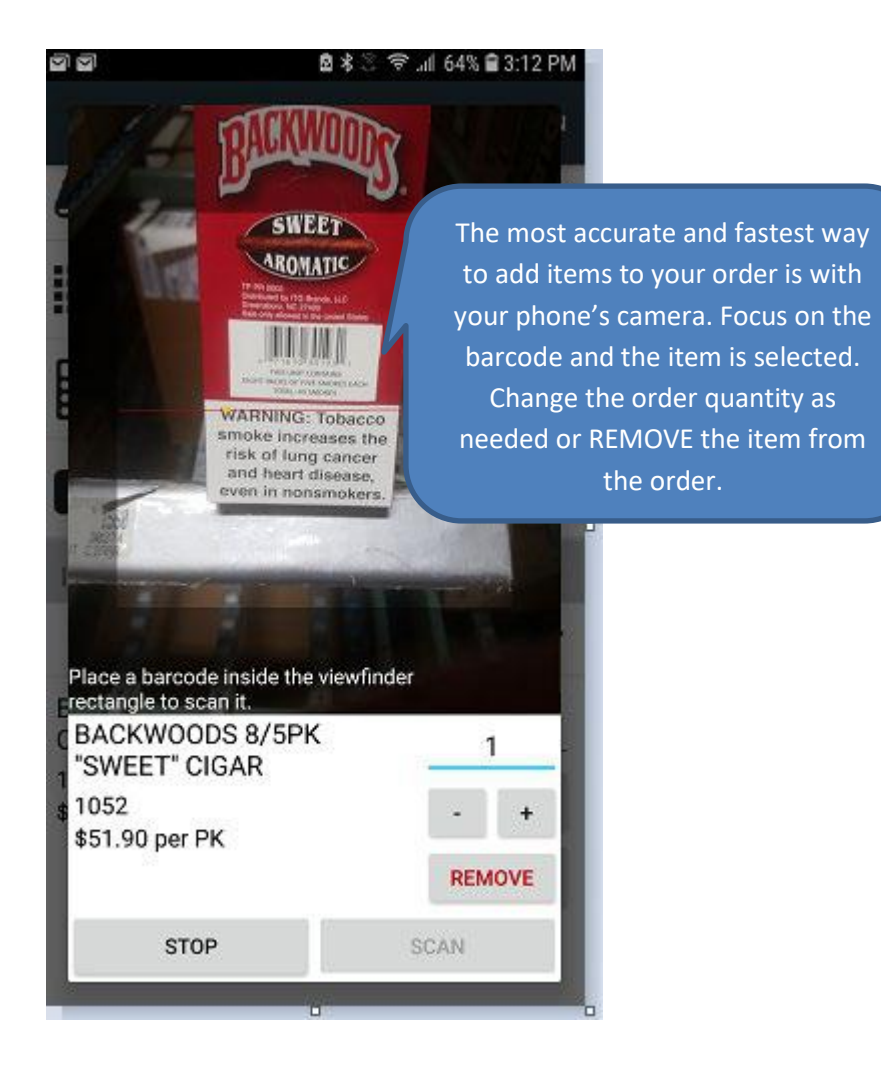